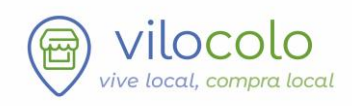

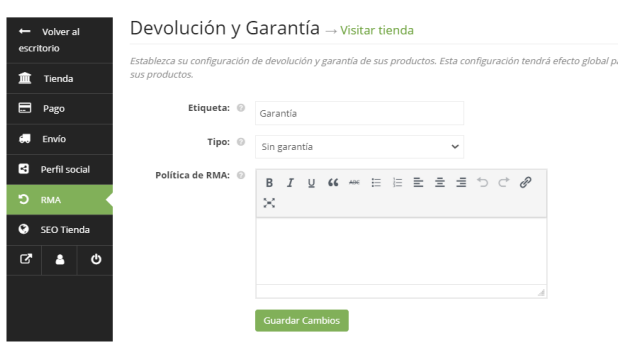

## RMA – Devolución y Garantía

Accede al **Escritorio del Vendedor / Ajustes / RMA**  para establecer una política de devolución y garantía de sus productos.

Esto se aplicará de forma general a todos los productos si no se establece otra política de devolución y garantía específica para cada producto (más detalles en Editar productos).

- 1. Etiqueta, nombre de la garantía
- 2. Tipo:
	- Sin Garantía
	- Garantía como complemento…
	- Garantía como complemento
- 3. Política de RMA

Devolución y Garantía → visitar tienda

Garantía como complemento a cargo de tu comercio.

- 1. Longitud: Limitado / Toda la vida
- 2. Valor de longitud y Tamaño, *ej. 15 días*
- 3. Política de RMA

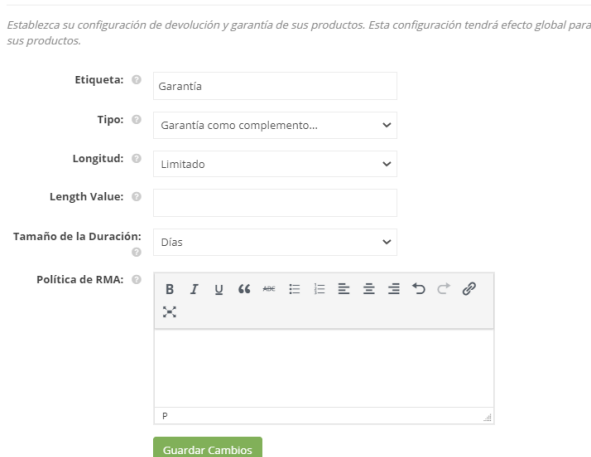

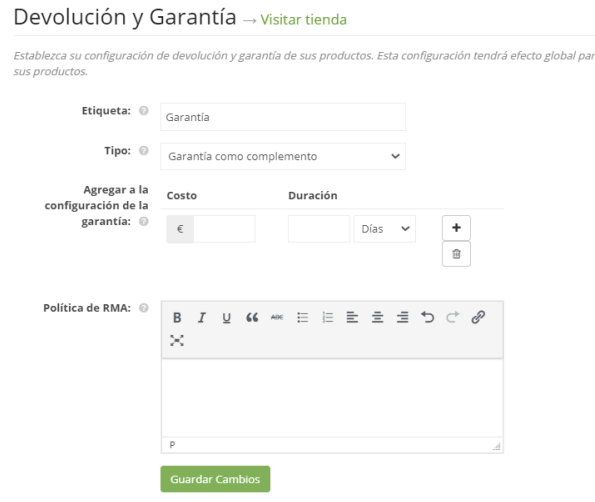

Garantía como complemento a cargo del cliente.

- 1. Agregar a la configuración de la garantía Costo Duración
- 2. Política de RMA

Algunos ejemplos pueden ser encontrados en Ayuda al Vendedor.